# **ИНФОРМАТИКА**

**Лекции** – С++, 51 час, среда разработки: Microsoft Visual Studio 2008

**Семинарские занятия** – С++, 34 часа;

**Лабораторные (1 – 9 C++ )** : 34 часа;

АКЗ-11, ФН11 – Среда  $10^{15}$ -17<sup>15</sup>;

**РК1**: Циклические процессы(6 неделя);

**РК2**: Матрицы, подпрограммы (11 неделя);

**РК3:** Динамическая память (15 неделя).

**ДЗ1(3ч.)**: 5 неделя, **ДЗ2(2ч.)**: 10 неделя, **ДЗ3(2ч.)**: 14 неделя.

**3 модуля** проставляются по результатам ДЗ, РК и лабораторных (максимольно - 70 баллов)

1

**Зачет** (кафедральный) по лабораторным и ДЗ.

**Экзамен** (результат идет в диплом): 30 баллов

- 1 –Введение в информатику, С++ начало;
- 2 С++ (модульное программирование) ;
- 3 Задача

Посещение всех занятий ОБЯЗАТЕЛЬНО!!

# **Литература**

- **1. Подбельский В.В. Язык С++: Учеб. пособие. М.: Финансы и статистика, 2006.**
- 2. Иванова Г.С., Ничушкина Т.Н. Консольные приложения С++ в среде Microsoft Visual Studio 2008 (Visual C++): Методические указания по выполнению лабораторных работ. – М.: МГТУ им. Н.Э. Баумана, 2008. – 13 с. – В электронном виде.
- 3. Иванова Г.С., Ничушкина Т.Н., Самарев Р.С. . C++. Часть 1. Средства процедурно-го программирования Microsoft Visual С++ 2008: Учебное пособие. – М.: МГТУ им. Н.Э. Баумана, 2010. – 126 с. – В электронном виде.
- 4. Шилдт Г. Полный справочник по С++, 4 изд. М.: Изд. дом "Вильямс", 2009. – 800 с.

# **Цели и задачи курса**

**Цель курса информатика –** ознакомление с методами и средствами обработки информации и решения задач на ЭВМ. Формирование навыков программирования прикладных задач с использованием языков высокого уровня.

**Задачами** этого курса является изучение:

- способов представления информации
- основных сведений об ЭВМ
- инструментальных средств программирования
- основ алгоритмизации
- универсального языка программирования С++
- способы тестирования и отладки программ

## **1 Введение. Основные понятия**

## **1.1 Способы представления информации в ЭВМ**

Базовым понятием для всех направлений информатики является понятие **информации.**

- **Информация** в широком смысле это самые разнообразные сведения, сообщения, известия, знания и умения (любые виды отражения реально существующего вокруг нас реального мира).
- **Информация** в узком смысле это любые сведения, которые являются объектом хранения, передачи и обработки.

Информация передается в виде информационных **сообщений**.

- Любое информационное сообщение может иметь произвольную физическую природу (механическую, тепловую, cветовую, электрическую, акустическую (символ на листе бумаги, световой сигнал, радиоволна и т.д.)
- Человек принимает информацию с помощью органов чувств (слух, зрение, осязание, обоняние, вкус и т.д.) и обрабатывает ее в мозгу.

4

### **Способы представления информации в ЭВМ (2)**

Информация может быть аналоговой и дискретной.

- **Аналоговая информация** это информация непрерывная в некотором допустимом диапазоне (температура, давление и т. д.)
- **Дискретная информация** это информация, которая может принимать только определенные фиксированные значения (датчик вкл. или выкл.).
- Разновидностью дискретной информации является **цифровая** информация.

Вся информация в компьютере представляется в двоичном виде.

- Наименьшая единица памяти называется бит, который может принимать значения 0 и 1. Бит – основной строительный блок памяти, арифметико – логического устройства и процессора.
- Наименьшая адресуемая единица памяти и более удобный ее элемент – байт.

Байт состоит из 8 бит.

Так как каждый бит может принять значение 0 и 1, то 8 бит могут представить 256 (2<sup>8</sup>) комбинаций из 0 и 1.

### Способы представления информации в ЭВМ(3)

- Для удобства обработки, чтения и записи информации байты могут объединяться в слова (2 байта), двойные слова (4 байта) и т.д.
- Информация, с которой работает пользователь, бывает числовой, символьной, аудио, видео и т.д.
- Для представления числовой информации используются целые и вещественные числа.
- Целое число не имеет дробной части (2, -45, 789). Представив целое число в двоичном виде, его нетрудно разместить в памяти. Например, число 7 это 111.

$$
\begin{array}{|c|c|c|c|c|}\n\hline\n0 & 0 & 0 & 0 & 0 & 1 & 1 & 1 \\
\hline\n2^2 & 2^1 & 2^0 & & & \\
 & & 2^2 & 2^1 & 2^0 & \\
 & & 4 + 2 + 1 & = 7\n\end{array}
$$

### **Способы представления информации в ЭВМ(4)**

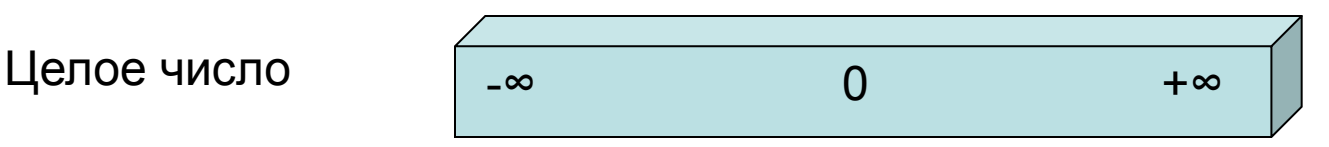

Целые числа могут быть положительными (без знака) и отрицательными (со знаком).

- Для хранения знака используется один двоичный разряд (старший). Целые числа являются дискретной информацией и в машине представляются точно.
- Вещественные числа это разновидность аналоговой информации. Включают в себя числа, расположенные между целыми.
	- В машине такие числа представляются в двоичном виде с определенной точностью. Это связано со схемой размещения и обработки в памяти вещественного числа.

7

### Способы представления информации в ЭВМ(5)

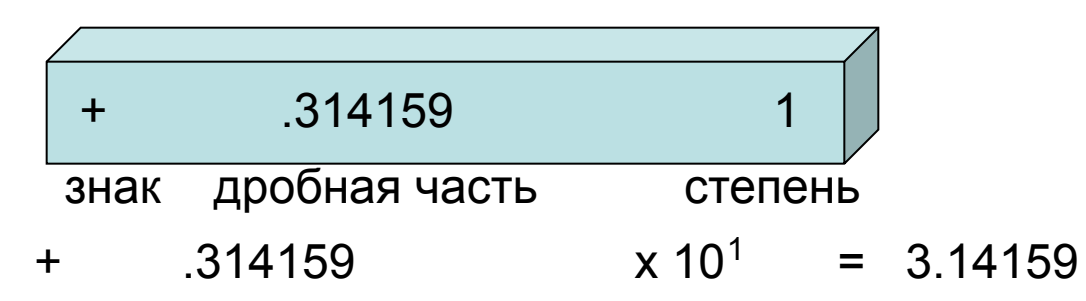

Вещественное число представляется в форме числа с плавающей точкой. Формирование представления такого числа состоит в его разбиении на дробную часть и порядок, которые затем размещаются в памяти (7.5 - 0.75х10<sup>1</sup>).

Для размещения чисел в памяти используются двоичные числа и степени двойки вместо степеней десяти. Поэтому точно можно представить только дроби, являющиеся степенями 2.

Однако, такое разбиение дает возможность способами, представить число **НЕСКОЛЬКИМИ** например 75x10<sup>-1</sup>, 7.5x10<sup>0</sup>, 0.75x10<sup>1</sup>.

### **Способы представления информации в ЭВМ(6)**

Символьная информация представляется двоичным кодом, который может быть не более 8 двоичных разрядов (1 байт) в соответствии с таблицей кодировки и может содержать коды 256 символов.

9

Так символ А представляется кодом 65,

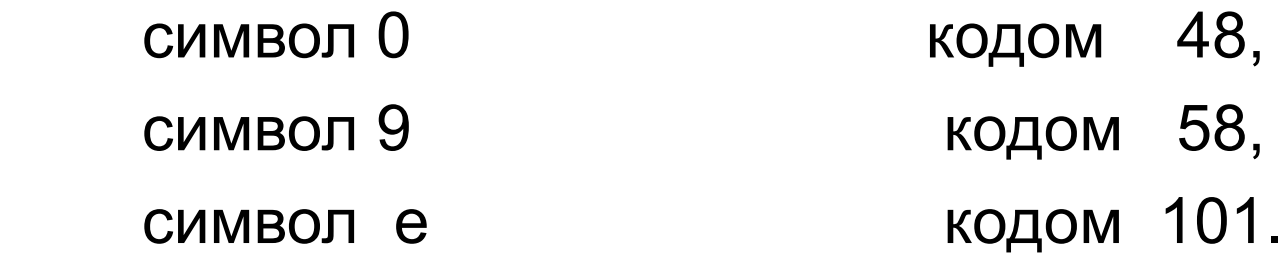

## **1.2 Программы и алгоритмы**

Основное назначение компьютера – обработка информации, для чего необходимо выполнить определенный набор операций - **программу**.

**Программа** – набор инструкций, описывающих последовательность действий, приводящих к результату.

Программу можно написать на машинном языке, однако это требует высокой квалификации программиста.

Для возможности написания программы пользователем непрограммистом используют специальные языки называемые языками программирования (Бэйсик, Паскаль, С и т.д.).

10 Программа на языке программирования преобразуется в машинные команды, которые затем выполняются компьютером.

# **Программы и алгоритмы (2)**

- Однако, чтобы составить программу, необходимо хорошо представлять себе, что нужно сделать, чтобы решить какую либо задачу.
- Алгоритм это конечная последовательность четко определенных действий, задающая обработку исходных данных с целью получения нужного результата.

### 1.2.1 **Свойства алгоритмов**

- 1. Массовость (обеспечение функций алгоритма для большой совокупности данных)
- 2. Дискретность (возможность представить алгоритм в виде отдельных последовательных шагов)
- 11 3. Определенность (каждый шаг алгоритма должен быть четко определен и однозначно понятен)

# **Свойства алгоритмов(2)**

- 4. Результативность (получение нужного результата)
- 5. Конечность (выполнение алгоритма за конечное число шагов)

### 1.4.2 **Способы представления алгоритма**

- 1. Описательная форма (на естественном языке)
- 2. Псевдокод (описательная форма с ограниченным числом элементов)
- 3. Графическая форма (схема алгоритма)
- 4. Табличная форма (таблицы решений)

## **Основные конструкции псевдокода**

**Псевдокод:**

**1. Следование 2. Ветвление 3. Цикл-пока**

…

…

… Действие 1 Действие 2

…

**Если** Условие **то** Действие 1 **иначе** Действие 2 **Все-если**

**Цикл-пока** Условие Действие **Все-цикл**

…

…

13

### Схемы алгоритмов

Обозначения ГОСТ 19.701 - 90

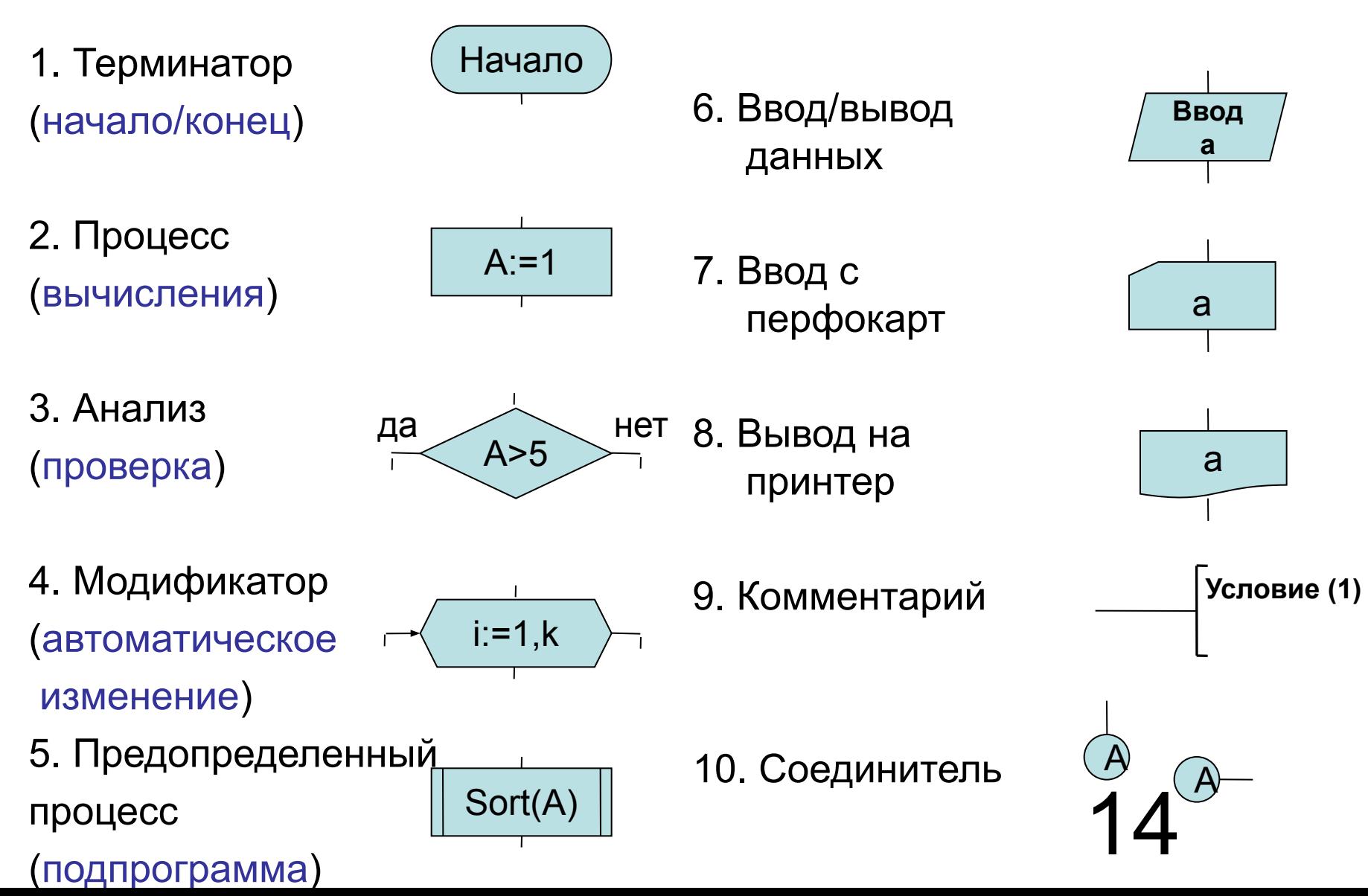

## **Правила выполнения схем алгоритмов**

- Схемы алгоритмов должны быть выполнены аккуратно, желательно с применением карандаша и линейки или графических редакторов на компьютере.
- Стрелки на линиях, идущих сверху вниз и слева направо, т. е. в направлении нашего письма не ставят, чтобы не затенять схему.
- Если линия ломанная, и направление ее хотя бы в одном сегменте не совпадает со стандартными, то стрелка ставится в конце линии, перед блоком, в который она входит.
- Если схема не умещается на странице или линии многократно пересекаются, то линии разрывают. При этом один соединитель ставится в месте разрыва, второй – в месте продолжения линии. Оба соединителя помечаются одной и той же буквой или цифрой.
- Для простоты чтения схемы ее начало должно быть сверху, а конец снизу. При этом количество изгибов, пересечений и обратных направлений линий должно быть минимальным.

## Таблицы решений

Таблица составляется следующим образом.

- В столбик выписываются все условия, от которых зависят дальнейшие вычисления, а по горизонтали все случаи для вычислений.
- На пересечении каждого столбца и строки ставят букву Y, если для данного решения данное условие должно выполняться, букву N, если данное условие обязательно должно не выполняться, и прочерк, если исход сравнения не важен.
- Например, для алгоритма вычисления корней квадратного уравнения можно составить следующую таблицу:

## Таблицы решений(2)

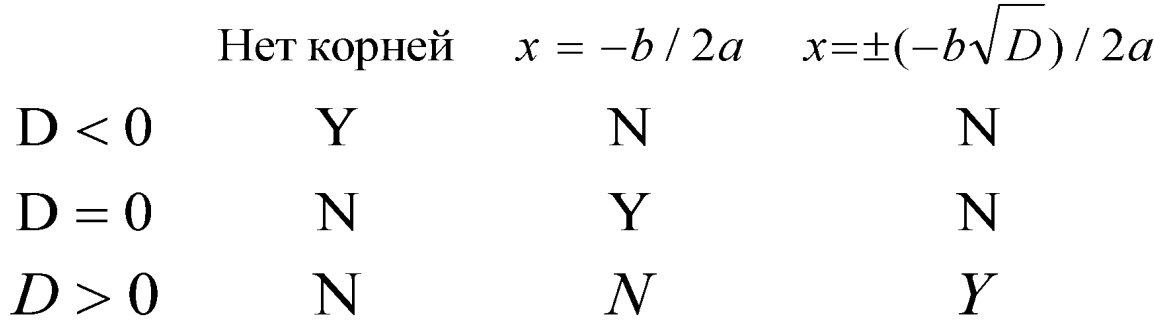

Иногда, составленная таблица может иметь довольно сложный вид. Рассмотрим, например, таблицу:

#### P1 P2 P3 P4

- N Y Условие 1 У  $\frac{1}{2}$  and  $\frac{1}{2}$
- Условие 2 N Y N **N**
- Условие 3 У N

## Таблицы решений(3)

Если строго придерживаться заданного порядка проверки условий, то получится довольно сложный алгоритм и его построение вызывает определенные трудности.

Но этот алгоритм можно значительно упростить, если в таблице поменять местами проверяемые условия, а также для удобства построения алгоритма поменять местами столбцы таблицы. Если преобразовать таблицу следующим образом:

- P1 P4 P3 P2
- Условие 2 N N N Y
- Условие 1 Y Y N
- Условие 3 Y N -

# 1.3 Основы алгоритмизации и процедурное программирование Введение. Этапы создания ПО

- 1. Постановка задачи неформальное описание задачи
- 2. Анализ и уточнение требований формальная постановка задачи и выбор метода решения
- 3. Проектирование разработка структуры ПО, выбор структур данных, разработка алгоритмов, определение особенностей взаимодействия с программной средой
- 4. Реализация составление программ, тестирование и отладка
- 5. Модификация выпуск новых версий

# **Пример разработки программы**

- 1. **Постановка задачи**: Разработать программу, которая определяет наибольший общий делитель двух целых чисел.
- 2. **Анализ и уточнение требований:**
	- 1) *Функциональные требования*

исходные данные: a, b – натуральные числа; 0 < a, b < **?** ;

результат: x – натуральное число, такое, что

# $x = max \{y_i / i = 1, n\}$ , где  $((a mod y_i) = 0)$  &  $(b mod y_i) = 0)$

20

Метод решения:

а) найти делители  $Y = \{ y_i \}$  и определить  $x = \max \{ Y \};$ 

б) метод Евклида

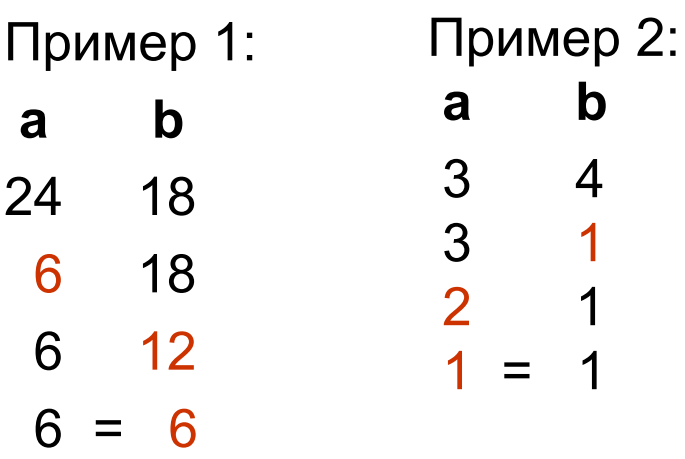

# **Пример разработки программы (2)**

#### 2) *Эксплуатационные требования*:

а) процессор – не ниже Pentium;

б) операционная система – Windows XP (консольный режим);

в) предусмотреть запрос на ввод данных с клавиатуры;

г) результаты вывести на экран дисплея.

3) *Технологические требования*:

а) язык программирования: C++;

б) среда программирования: Microsoft Visual Studio .Net 2003;

в) технология: структурный подход.

# **Пример разработки программы(3)**

#### **3. Проектирование**

#### **Виды проектной документации:**

**Структурная схема ПО –** показывает взаимодействие по

управлению основной программы и подпрограмм.

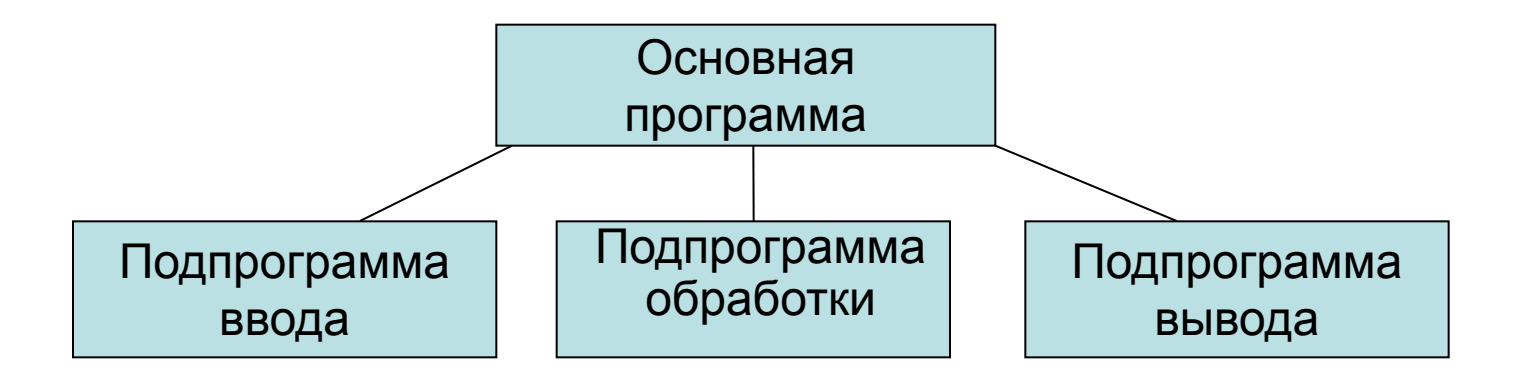

**Алгоритм основной программы и подпрограмм** в соответствии с выбранным способом представления

# **Пример разработки программы (4)**

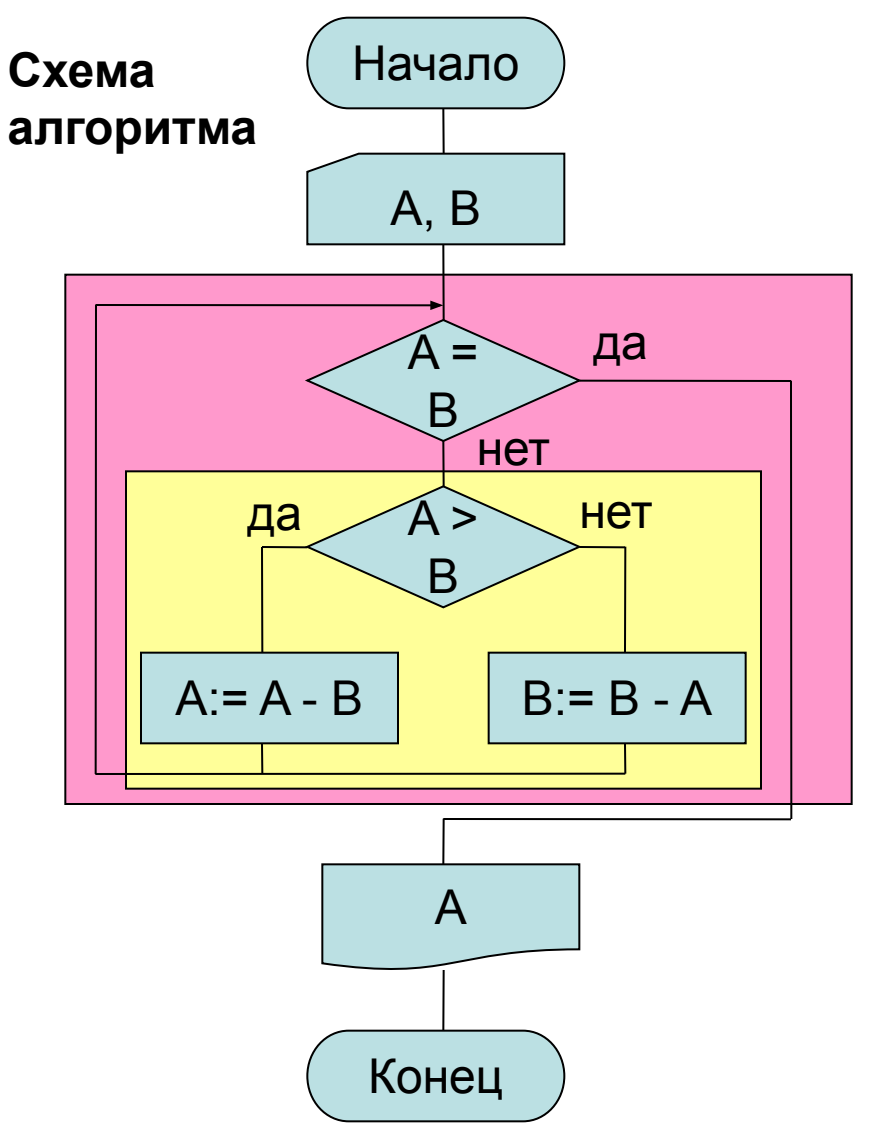

**Алгоритм на псевдокоде**

Начало

Ввести A,B

Цикл-пока A ≠ B

Если A > B

то A := A – B

иначе B := B – A

Все-если

Все-цикл

Вывести A

Конец

23 **4**. **Реализация программы, ее тестирование и отладка.**

## **Схема процесса подготовки программы**

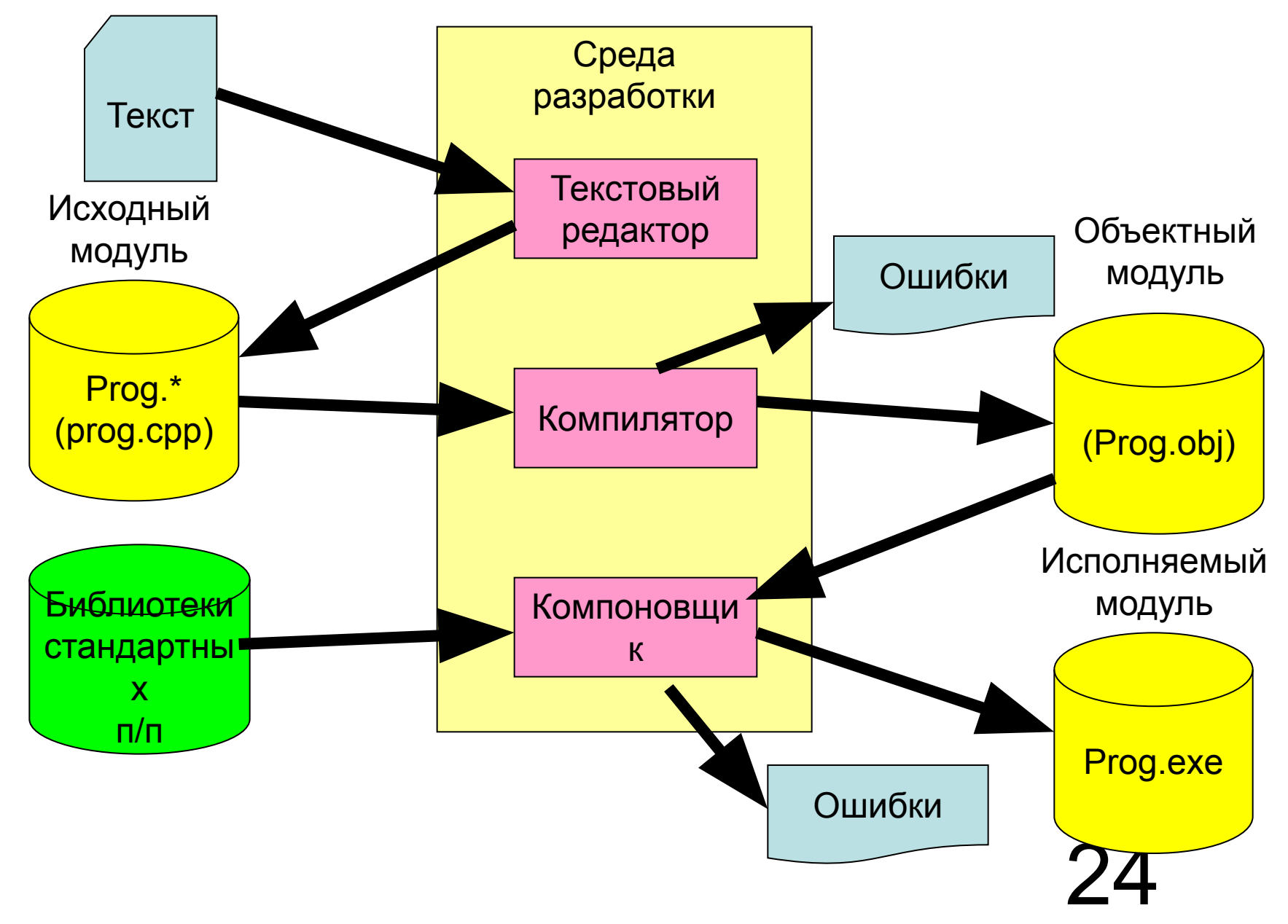

## **Схема процесса отладки и выполнения**

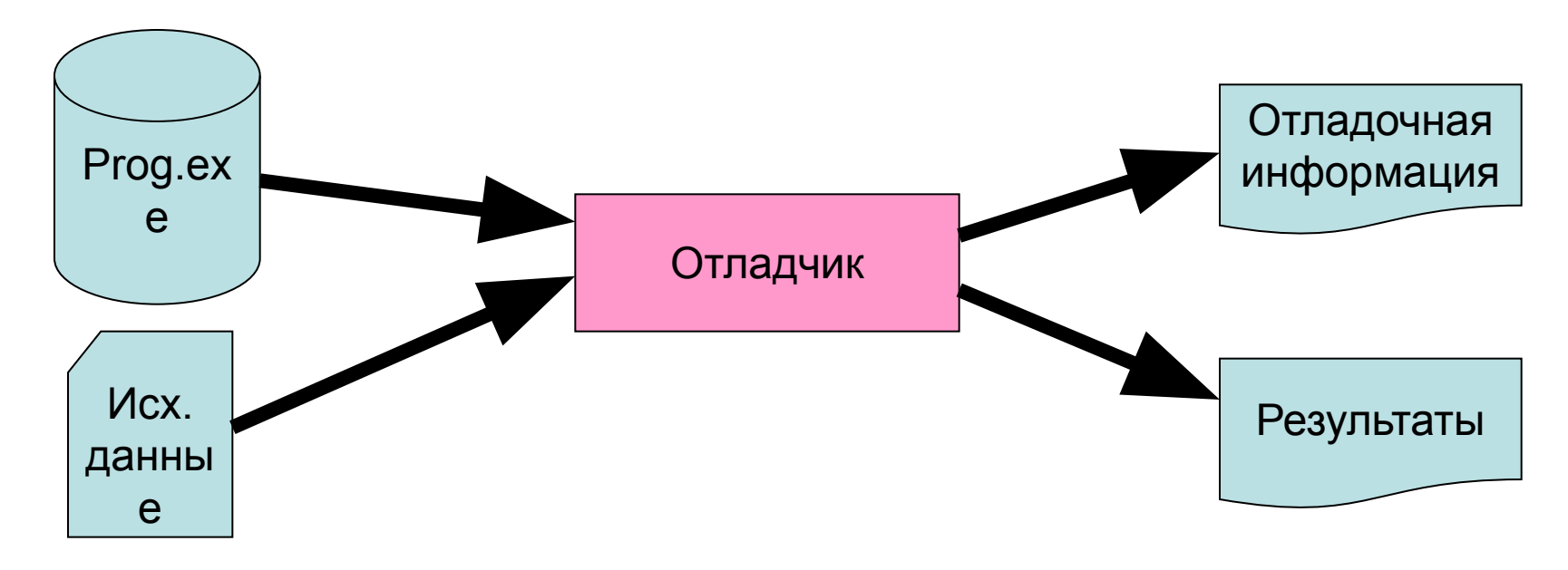

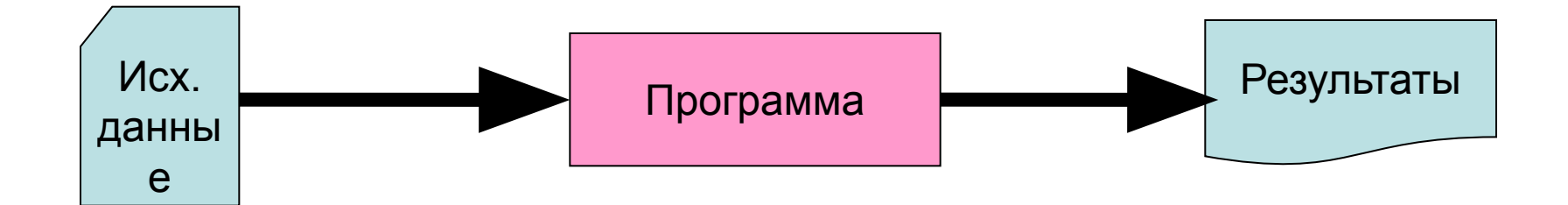

25

# **1.4 Язык программирования C++**

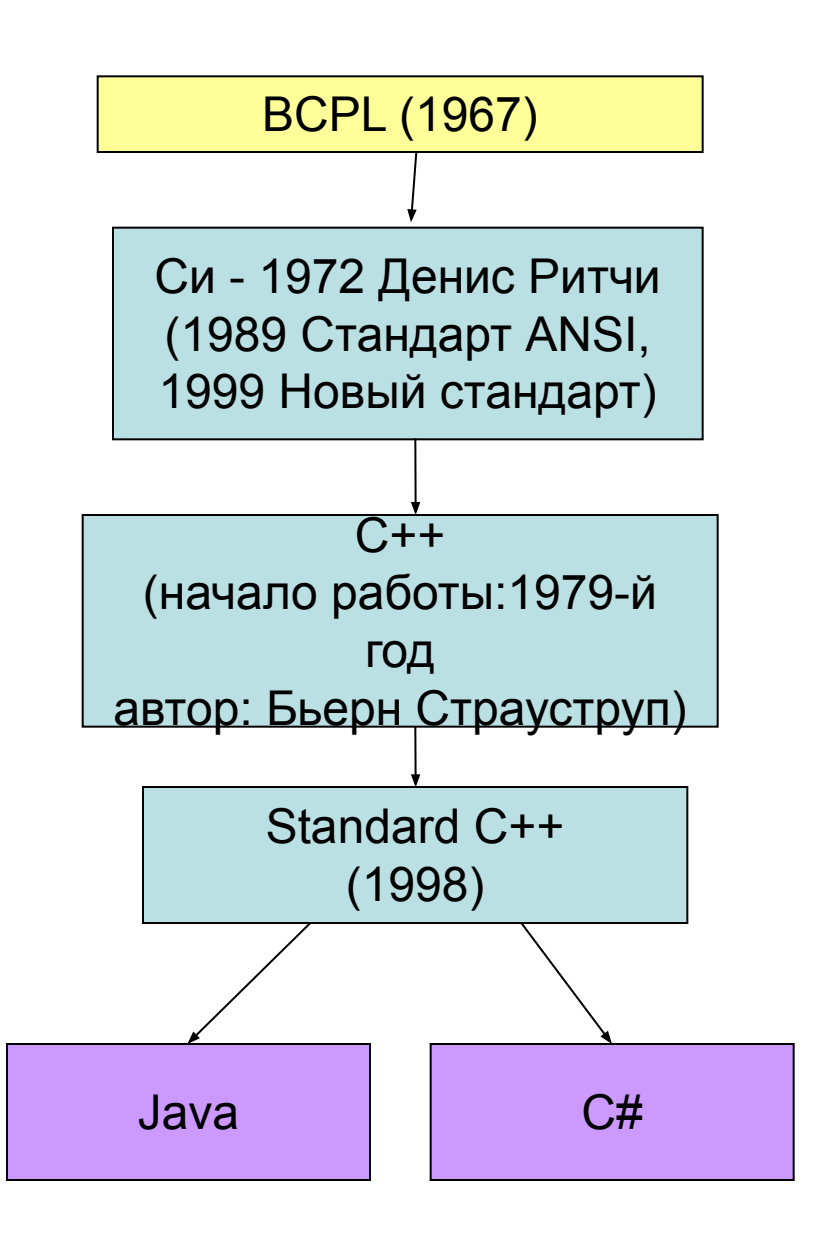

 Первоначальное название «С with Classes».

 **Основное достоинство** – наличие большого количества специальных средств и механизмов, упрощающих написание сложных системных программ.

 **Основной недостаток** – незащищенный синтаксис, который часто не позволяет точно идентифицировать ошибку на этапе компиляции программы.

26

# Глава 1 Простейшие конструкции языка 1.1 Алфавит и основные лексемы языка программирования

Алфавит языка C++ включает:

- 1) строчные и прописные буквы латинского алфавита;
- 2) арабские цифры: 0, 1, 2, 3, 4, 5, 6, 7, 8, 9;
- 3) шестнадцатеричные цифры: 0..9, а..f или А..F;
- 4) специальные символы:  $+ -$  \*  $/ =$  < & ; и т. д.;

Из символов алфавита формируются лексемы.

Лексема - это единица текста программы, расположенная между пробельными разделителями, которая имеет самостоятельный смысл для компилятора и не содержит в себе других лексем.

Лексемами языка C++ являются:

- идентификаторы;
- ключевые (зарезервированные) слова;
- константы;
- знаки операций;
- разделители (знаки пунктуации).

### **1.1.1 Идентификаторы**

**Идентификатор** – последовательность из букв латинского алфавита, десятичных цифр и символов подчеркивания, начинающаяся не с цифры.

Прописные и строчные буквы различаются.

Примеры:

ABC abc Abc ABc AbC MY\_Primer\_1 Prim\_123

На длину различаемой части идентификатора конкретные реализации накладывают ограничения.

- Компиляторы фирмы Borland различают не более 32-х первых символов любого идентификатора.
- Идентификаторы используются для обозначения имен переменных, констант, типов подпрограмм и т.д.

## 1.1.2 Ключевые слова

**Ключевые (служебные) слова** – это идентификаторы, зарезервированные в языке для специального применения. Их использование строго регламентировано.

Далее приведен список ключевых слов, предусмотренных стандартом ANSI.

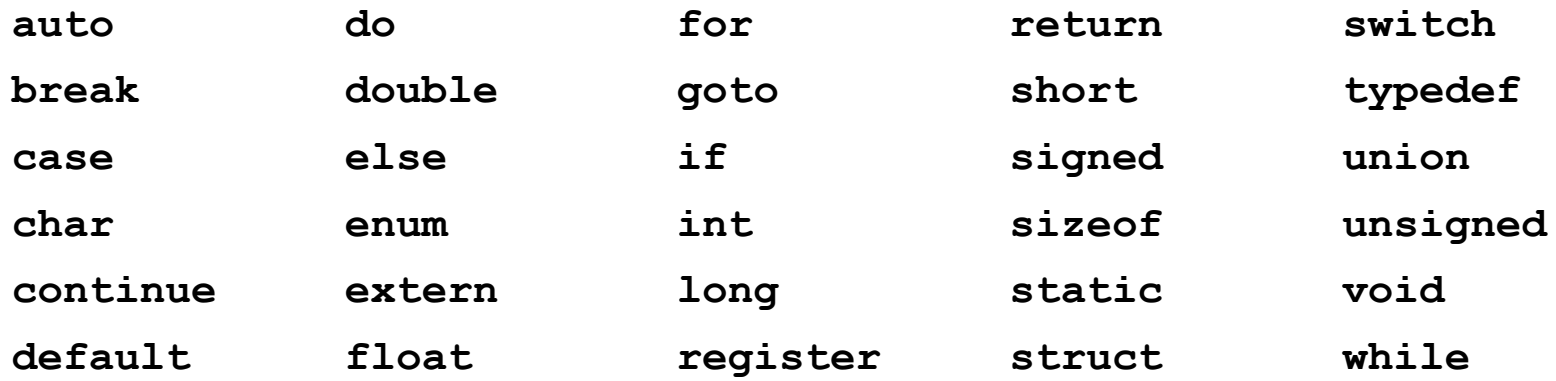

В разных реализациях есть дополнительные ключевые слова, например, в Turbo C 2.0: asm, cdecl, far, pascal, const, volatile. Язык C++ добавляет еще несколько: catch, class, friend, inline,new, operator, private .

### **1.2 Структура программы**

<Команды препроцессора>

[<Объявление типов, переменных и констант>]

[<Объявления (прототипы) функций>]

<Описание функции **main()**>

[<Описания других функций>]

#### **Описание функции**

<Тип результата или **void**> <Имя функции> ([<Список параметров>])

{[ < Объявление локальных переменных и констант >]

<Операторы>

}

С++ различает прописные и строчные буквы!

30

#### **Пример программы на С++**

```
Microsoft Visual C++ (Ex1_01)
#include "stdafx.h"
#include <stdio.h>
int a=18, 
     b=24, 
     c;
int nod(int a,int b)
{ 
  while (a!=b) 
      if (a>b) a=a-b;
      else b=b-a;
   return a;
}
int main()
{
   c=nod(a,b);
   printf("nod=%d\n", c);
   return 0;
}
                                  Команды
                                препроцессора
                                  Объявление
                                  переменных
                                   Основная
                                    функция
                                   Описание
                                    функции
```
# 1.3 Константы и переменные

Основными объектами любой программы являются данные

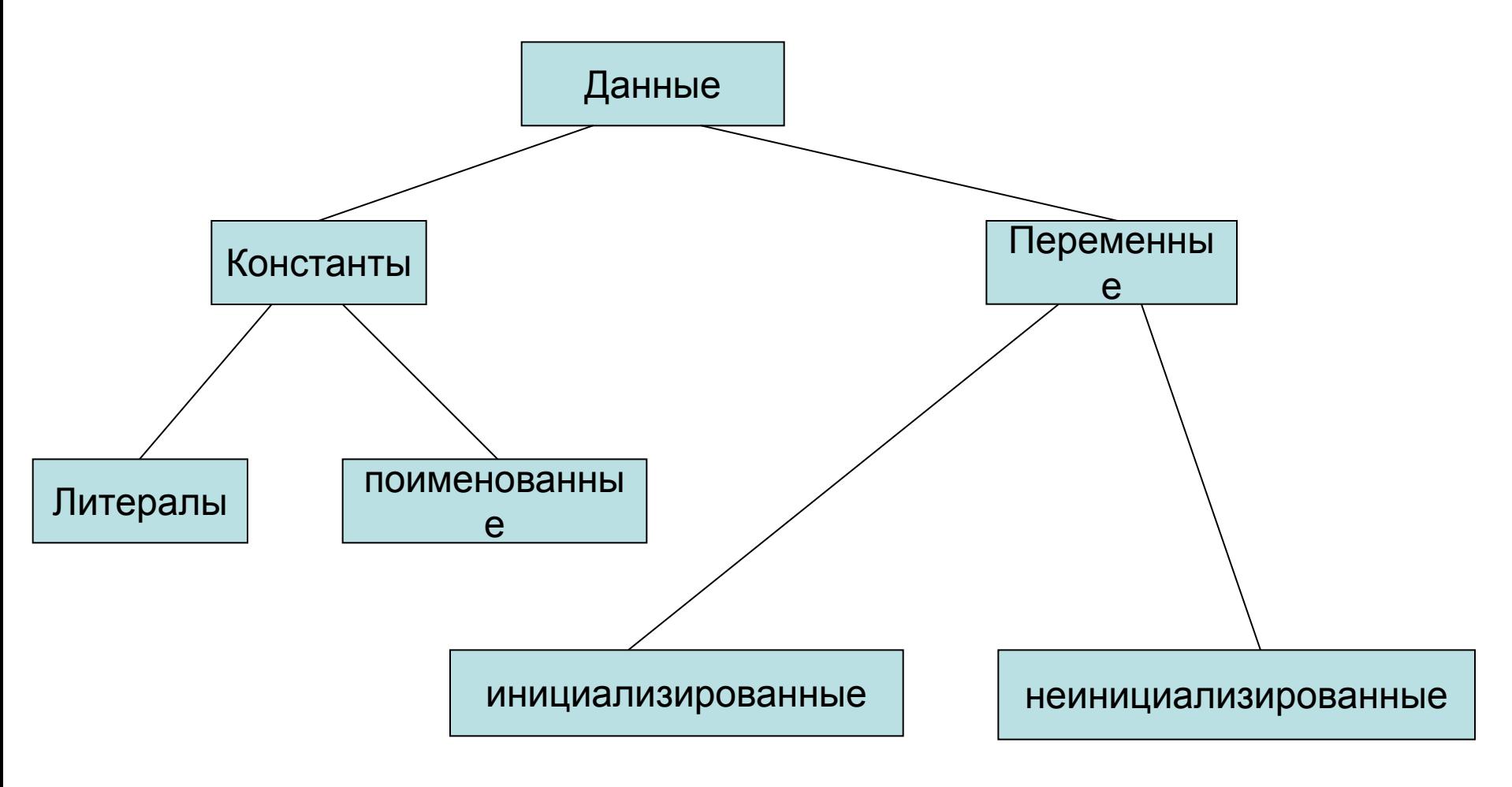

# **1.3.1 Константы**

- **Константы** данные, не изменяемые в процессе выполнения программы.
- **Поименованные константы** константы, обращение к которым выполняется по имени. Они описываются в разделе описаний.
- **Литералы** –это лексема, представляющая изображение фиксированного числового, строкового или символьного значения, записанная в тексте программы.

Константы делятся на пять групп:

- целые,
- вещественные,
- перечислимые,
- символьные,
- строковые.

Компилятор, выделив константу, относит ее к той или другой группе по ее «внешнему виду» (по форме записи) в исходном тексте и по числовому значению.

# **Константы(2)**

**Целые константы** могут быть десятичными, восьмиричными и шестнадцатиричными.

*Десятичная константа* определена как последовательность десятичных цифр, начинающаяся не с нуля, если это число не нуль. Может быть отрицательной и положительной.

Пример: 16, 56783, 0, -567, 7865.

*Восьмиричная константа* определена как последовательность последовательность десятичных цифр от 0 до 7, всегда начинающаяся с нуля. Может быть отрицательной и положительной.

Пример: 016, 020, 0777,

*Шестнадцатиричная константа* определена как последовательность шестнадцатиричных цифр, которая начинается сочетанием 0х. Может быть отрицательной и положительной.

Пример: 0х30, 0хF, 0xe,0x56AD.

В зависимости от значения целой константы компилятор представляет ее в памяти в соответствии с *типом*. Для явного указания способа представления программист может использовать суффиксы L,l или U,u (64L, 067u, 0x56L).

# **Константы(3)**

**Вещественные константы** представлены в формате с плавающей точкой.

Константа с плавающей точкой может включать семь частей:

- целая часть (десятичная целая константа);
- десятичная точка ;
- дробная часть (десятичная целая константа) ;
- признак экспоненты (символ e или E);
- показатель десятичной степени (десятичная целая константа, возможно со знаком) ;
- суффикс F(или f) либо L(или l).
- В записи вещественного числа могут опускаться целая или дробная часть (но не одновременно), десятичная точка или признак экспоненты с показателем степени, суффикс.

Пример: 66. .045 .0 3.1459F 1.34e-12 45E+6L 56.891

Без суффиксов F или L под вещественную константу отводится 8 байт.

# **Константы (4)**

**Символьные константы** – это один или два символа, заключенные в апострофы.

Примеры:

-

'Z' '\*' ' $\$ ' ' $\$ ' ' $\setminus$ 012' ' $\setminus$ 0' ' $\setminus$ n' – односимвольные константы.  $'db'$  '\x07\x07' '\n\t' - двухсимвольные константы. Символ '\' используется для

- записи кодов , не имеющих графического изображения
- символов  $'$ ,  $'$ ,  $'$ ,  $'$ ,  $'$ ,  $'$ )
- Задания символьных констант, указывая их коды в 8-ричном или 16 -ричном виде.

Последовательность символов, начинающаяся с символа '\' называется *эскейп*-*последовательностью*.

# **Константы (5)**

**Строка или строковая константа** определяется как последовательность символов, заключенная в кавычки.

Пример:

"Это пример строки, называемой строковой константой"

Среди символов строки могут быть эскейп-последовательности, то есть сочетания, соответствующие неизображаемым символьным константам или символам, задаваемых их внутренними кодами. В этом случае они начинаются с символа '\' .

"\nЭто строка,\nиначе -\"стринг\",\nиначе - \"строковый литерал\"."

**Перечислимые константы** по существу (по внутреннему представлению) являются обычными целыми константами, которым приписаны уникальные и удобные для использования обозначения. Будут рассмотрены далее.

# **1.3.2. Переменные**

**Переменные** – поименованные данные, которые могут изменяться в процессе выполнения программы.

Переменные характеризуются именем и значением.

Именем служит идентификатор.

- Переменная это частный случай объекта как поименованной области памяти. Отличительной чертой переменной является возможность связывать с ее именем различные значения, совокупность которых определяется типом переменной.
- При определении значения переменной в соответствующую ей область памяти помещается некоторый код.

Это может происходить:

- во время компиляции, тогда переменная называется инициализированной (int s=56);
- во время выполнения программы, тогда переменная называется неинициализированной (char C ).

Переменная типизируется с помощью определений и описаний.

# 1.4 Типы данных

- **Тип** описатель данных, который определяет:
- а) диапазон изменения значения, задавая размер ее внутреннего представления;
- б) множество операций, которые могут выполняться над этой переменной
- в) требуемое для переменной количество памяти при ее начальном распределении
- г) интерпретацию двоичного кода значений при последующих обращениях к переменным.
- Кроме того, тип используется для контроля типов с целью обнаружения возможных случаев недопустимого присваивания.
- В С++ стандартно определено большое количество типов, которые программист может использовать без предварительного описания.

### **1.4.1 Фундаментальные типы данных 1. Интегральные типы**

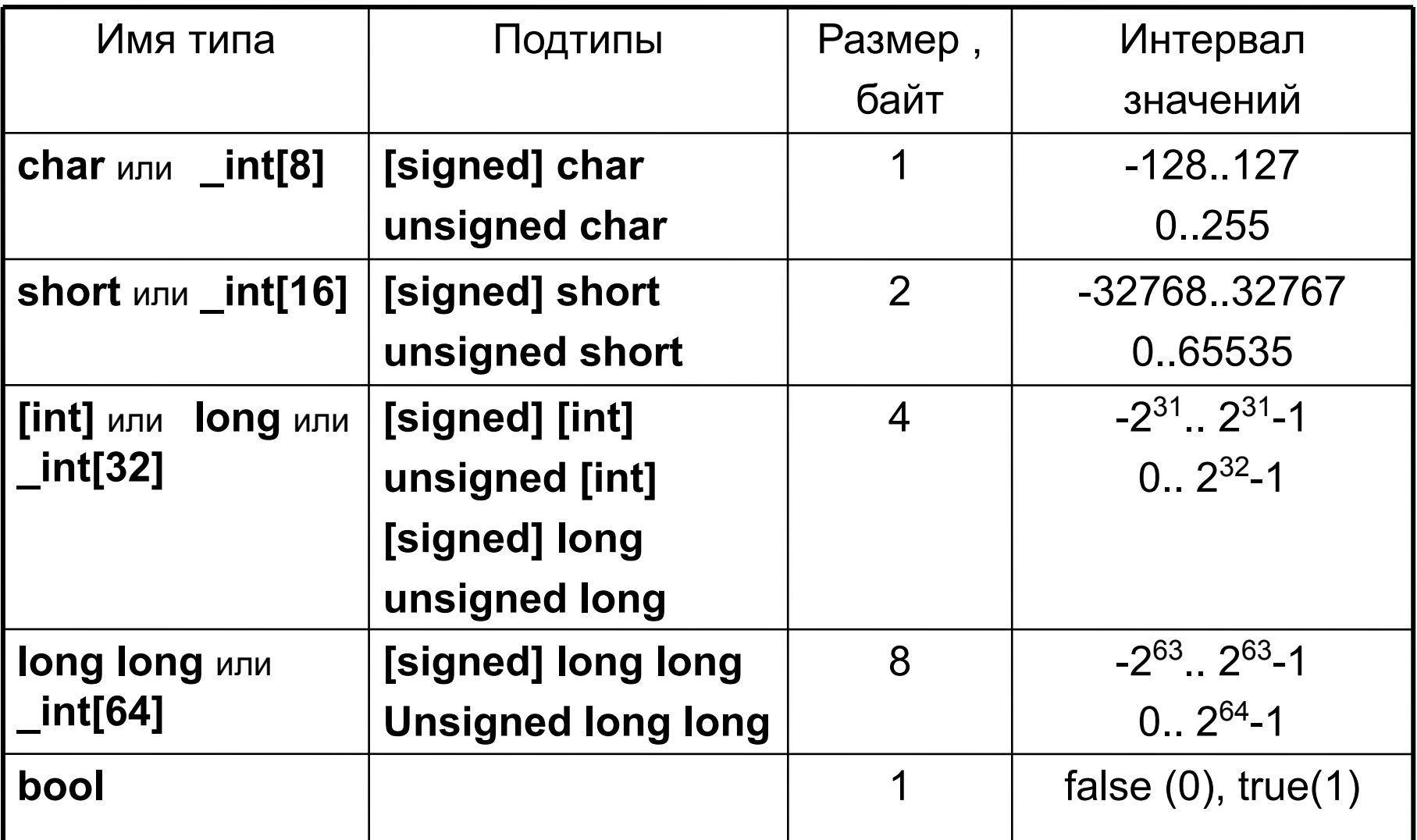

Примечание – Для совместимости считается: 0 – false; не 0 – true.

## Фундаментальные типы данных (2)

#### 2. Вещественные типы

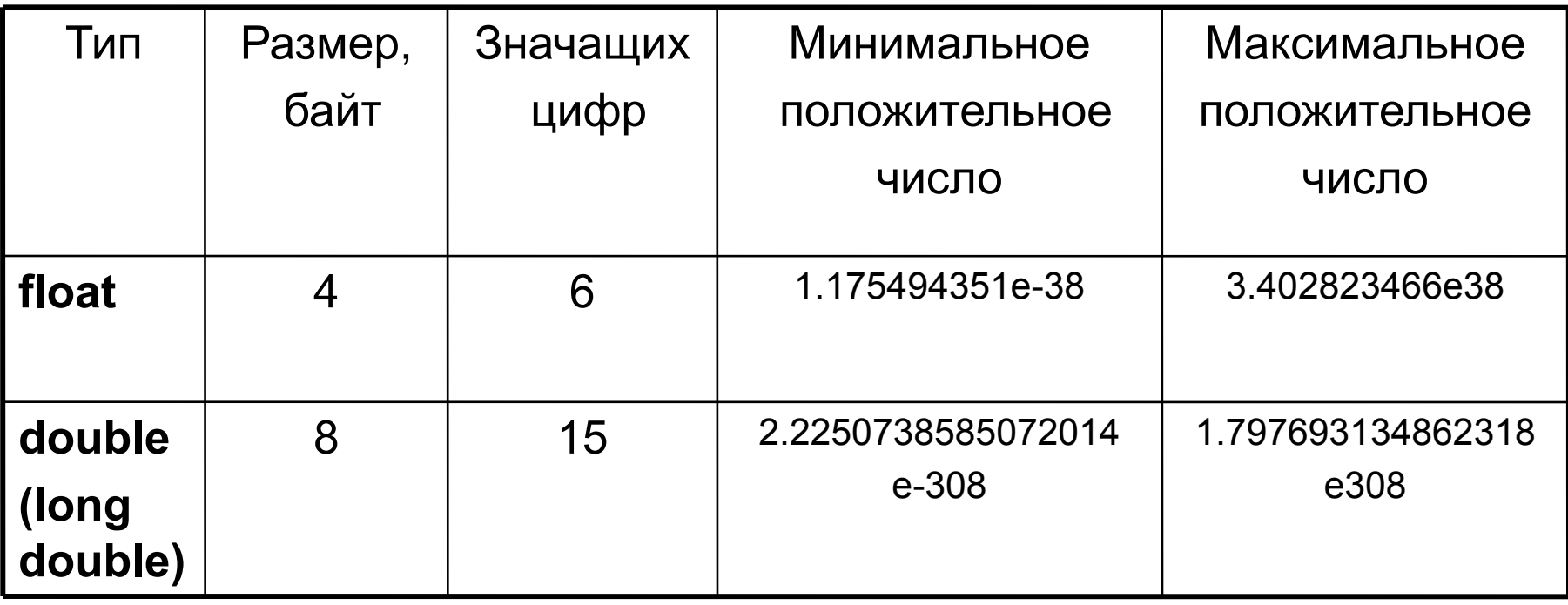

### 3. Неопределенный тип void

Нельзя объявлять значения типа void, он используется только при объявлении

- нетипизированных указателей;
- функций, не возвращающих значений (процедур).  $41$

## 1.5 Объявление переменных и поименованных констант

#### [<Изменчивость>] [<Тип>]<Список идентификаторов>  $[=$  <3 начение >  $]$ ;

где <Изменчивость> - описатель возможности изменения значений: **const** - поименованная константа,

**volatile** - переменная, меняющаяся в промежутках между явными обращениями к ней

без указания изменчивости - обычная переменная

 $\langle$ Тип> - описатель типа: int, char, float, double и т.д.;

<Список идентификаторов> - список имен переменных или констант;

<Значение> - начальное значение переменной или значение

константы.

## **Примеры объявлений переменных и констант**

#### **Неинициализированные переменные**:

int f,c,d; float r;

I,j;unsigned int max,min;

сhar c1,c2; unsigned char c5;

#### **Инициализированные переменные**

double  $k=89.34$ ; char ch='G';

#### **Поименованные константы**

```
const long a=6; const float pp=6.6e-34;
```
На практике все объявления могут быть перемешаны в описаниях программы:

```
const char simt='T';float max=100,min=-100;
 double f,s,eps=0.001;
```
Переменные и поименованные константы могут быть объявлены в любом месте программы:

вне всех функций, внутри функций, в любом месте функции.

Основное условие – объявление должно стоять до обращения к переменной или константе.

# **1.5.1. Перечисляемый тип**

Используется для объявления набора поименованных целых констант.

```
Формат:
enum {<Ид>[=<Целое>] [,<Ид>[<>]…]} 
                 <Список переменных>;
```
**Пример:**

**enum {SUN, MON, TUES, FRI=5, SAT} day;**

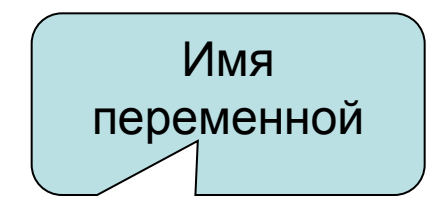

44

SUN =0, MON = 1, TUES = 2, FRI=5, SAT=6

Константы присваиваются, начиная с нуля или с указанного значения.

## 1.6 Объявление типа пользователя

### typedef <Описание типа> <Имя объявляемого типа>;

Примеры:

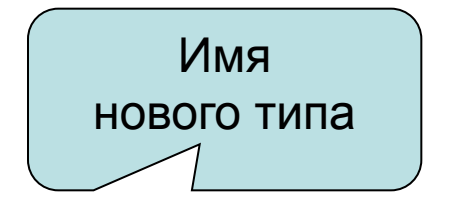

- 1) typedef unsigned int word;
- 2) typedef enum {false, true} boolean;

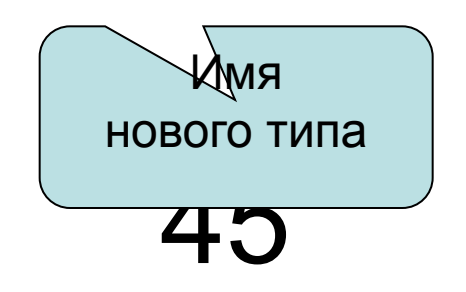

# **1.7 Выражения**

- Выражение это последовательность операндов, разделителей и знаков операций, задающая вычисление
- Выражение есть правило для получения значения.
- В качестве операндов могут выступать константы, переменные, стандартные функции, определенные в языке.
- Порядок операций определяется рангами (приоритетами) и правилами их группирования (ассоциативностью).
- Для изменения порядка выполнения операций используются круглые скобки.
- Операции делятся на
- унарные;
- бинарные.
	- Бинарные могут быть:
	-
	-
	-
	- операции присваивания
- аддитивные; и поразрядные;
- мультипликативные; и перации отношения
- сдвиговые; и погические

# 1.8 Операции

#### Унарные операции

Выполняются над одним операндом

- унарный минус меняет знак арифметического операнда;
- + унарный плюс введен для симметрии с унарным минусом;
- логическое отрицание;
- $\&$  операция получения адреса операнда
- обращение по адресу (операция разыменования)  $\ast$

#### Порядковые:

- ++<идентификатор>, <идентификатор>++ (следующее);
- - <идентификатор>, <идентификатор> - (предыдущее).

Местоположение знаков операций определяет в какой момент осуществляется изменение операнда.

- Если знак стоит слева от операнда то сначала значение изменяется, а потом принимает участие в вычислении.
	- Если знак стоит справа от операнда то сначала операнд принимает участие в вычислении, а затем меняется его значение.  $(i++; a^*++i; -i+C; C^*i-)$ 47

# Операции(2)

#### **БИНАРНЫЕ**

#### Аддитивные: +, -,

#### Мультипликативные:

- \* умножение, если операнды целые, то результат целый;
- / если делимое и делитель целые, то результат целое,

% - остаток от деления целых чисел.

#### Пример: int  $a=5$ ; int  $b = 3$ ; float  $c=9.3$  $\bullet\bullet\bullet$ 8  $a+b$  $a / b$  $\overline{2}$  $a \t b$  $15$  $a*b$  $c / b$  $3.1$

 $(a+b)/(a-b*a)$ 

# Операции (3)

2. Операции отношения - применяют к числам, символам- в результате получают логическое значение:

<, >, ==, !=, <=, >= результат операций отношения - это истина ИЛИ ЛОЖЬ

В C++ истина – это не 0 (true)

ложь - это 0 (false)

#### Пример:

int  $a = 5$ ; int  $b = 3$ ;

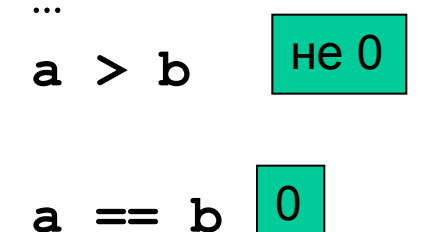

### Операции(4) Логические

- && конъюнкция (и) арифметических операндов или операций отношений. Результат целочисленный 0 (ложь) или не 0 (истина).
- дизъюнкция (или) арифметических операндов или отношений.  $\mathbf{H}$ Результат целочисленный 0 (ложь) или не 0 (истина).

(к логическим операциям относится и унарная операция ! - отрицание).

Чаще всего операндами логических операций являются условные выражения.

Логические выражения:

выражение 1 & & выражение 2 - истинно только тогда, когда оба выражения истинны;

выражение 1//выражение 2 - истинно, хотя бы одно из выражений ИСТИННО;

выражение - истинно, если выражение ложно, и наоборот.

 $6 > 2 & 3 == 3$  • истина

 $!(6 > 2 & 3 == 3)$  - ложь

**x !=0 && 20/x<5** - второе выражение вычисляется, если  $x!=0$ .

# **Операции (5)**

#### **Логические поразрядные**

- **&** (и) поразрядная конъюнкция (и) битовых представлений значений целочисленных выражений,
- **|** (или) поразрядная дизъюнкция (или) битовых представлений значений целочисленных выражений,
- **^** (исключающее или) поразрядная исключающая или битовых представлений значений целочисленных выражений.

#### **Примеры**:

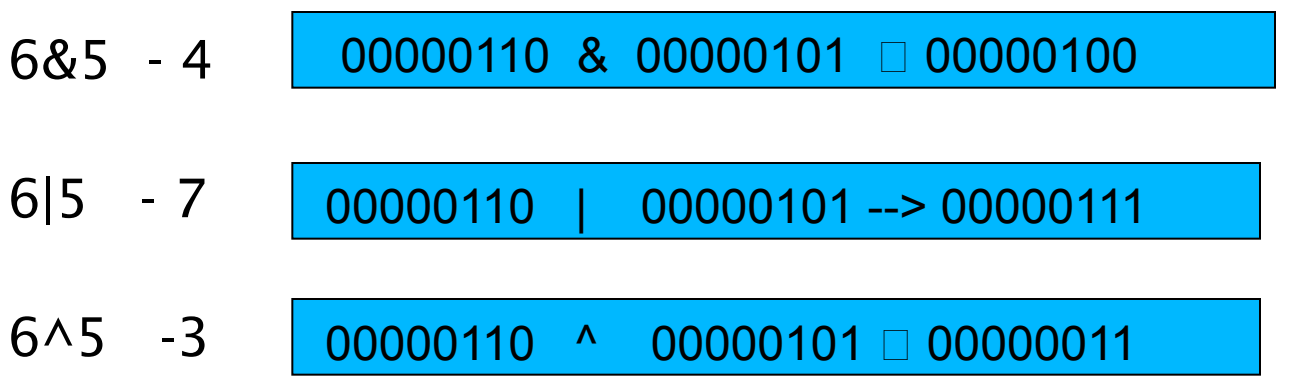

# **Операции (6)**

#### **Операции сдвига**

- **>>** сдвиг вправо битового представления значения левого целочисленного операнда на количество разрядов, равное значению правого целочисленного операнда,
- **<<** сдвиг влево битового представления значения левого целочисленного операнда на количество разрядов, равное значению правого целочисленного операнда.

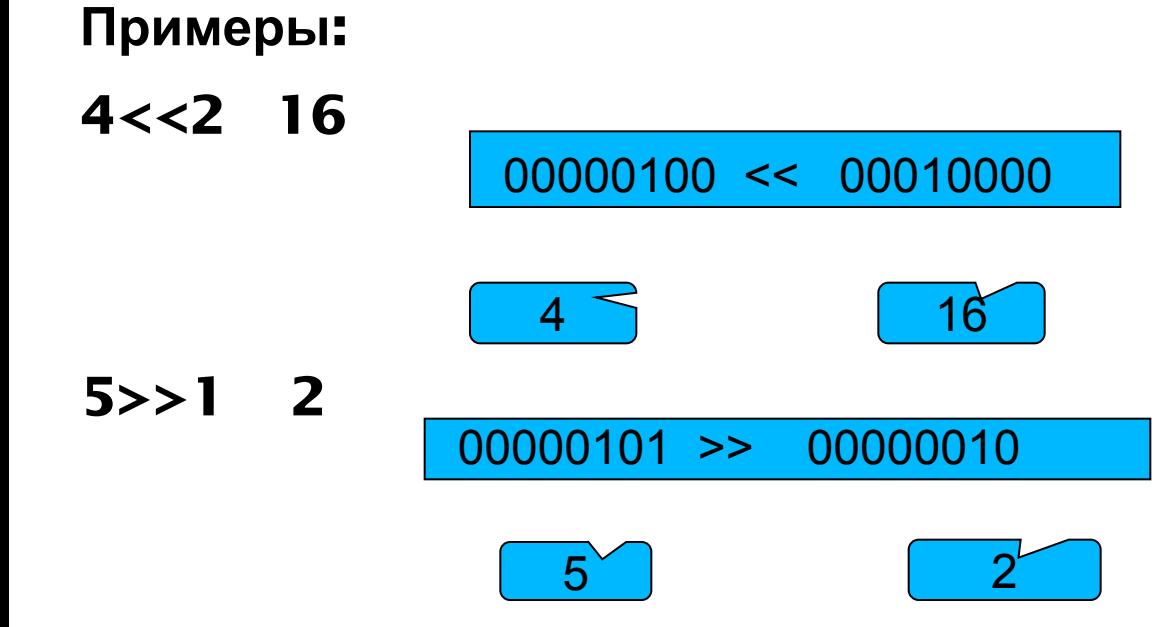

### **Операции(7) Операции присваивания**

- В С++ присваивание относится к операциям и используется для формирования бинарных выражений. Поэтому в С++ отсутствует отдельный оператор присваивания.
- В качестве левого операнда в операциях присваивания может использоваться только переменная.

$$
= + = - = *
$$
 $=$   $/ =$   $=$   $=$   $=$   $=$   $=$   $=$   $=$   $=$   $=$   $=$   $=$   $=$   $=$   $=$   $=$   $=$   $=$   $=$   $=$   $=$   $=$   $=$   $=$   $=$   $=$   $=$   $=$   $=$   $=$   $=$   $=$   $=$   $=$   $=$   $=$   $=$   $=$   $=$   $=$   $=$   $=$   $=$   $=$   $=$   $=$   $=$   $=$   $=$   $=$   $=$   $=$   $=$   $=$   $=$   $=$   $=$   $=$   $=$   $=$   $=$   $=$   $=$   $=$   $=$   $=$   $=$   $=$   $=$   $=$   $=$   $=$   $=$   $=$   $=$   $=$   $=$   $=$   $=$   $=$   $=$   $=$   $=$   $=$   $=$   $=$   $=$   $=$   $=$   $=$   $=$   $=$   $=$   $=$   $=$   $=$   $=$   $=$   $=$   $=$   $=$   $=$   $=$   $=$   $=$   $=$   $=$   $=$   $=$   $=$   $=$   $=$   $=$   $=$   $=$   $=$   $=$   $=$   $=$   $=$   $=$   $=$   $=$   $=$   $=$ 

- **=**  присваивает левому операнду значение выражения правой части;
- Остальные операции присваивают левому операнду результат выполнения операции, указанной слева от операции равно, левого операнда и правого.

#### **Примеры:**

Int k;

k=35/4;

 $k^*$ =5-2;

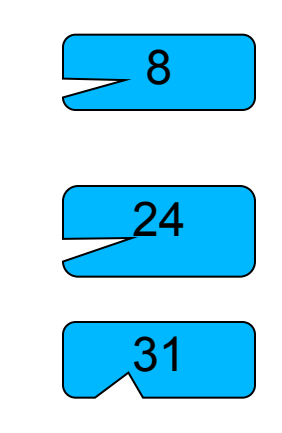

k**+**=21/3;

# Операции(8)

#### Условная операция

Единственная операция, которая выполняется над тремя операндами

### выражение 1? Выражение 2: выражение 3

Первым вычисляется значение выражения\_1.

Если оно истинно, т.е. не равно 0, то вычисляется выражение\_2, которое становится результатом.

Если при вычислении выражения\_1 получится 0, то вычисляется выражение\_3, которое становится результатом.

#### Примеры:

 $x < 0$  ?  $-x : x$ ;

printf("%3d%c%",a,i==n?' ':'\n');

# **Операции (9)**

## **Запятая, как разновидность операции**

В С++ несколько выражений могут быть записаны через запятую.

Выражения, разделенные запятой выполняются последовательно слева направо.

## **<Выражение1>,<Выражение2>,...<Выражение n>**

В качестве результата сохраняется тип и значение самого правого выражения.

#### **Примеры:**

int m=5,z;

```
z=(m=m*5,m*3);
```

$$
\mathsf{int}\,d,k;
$$

 $k=(d=4,d*8);$ 

$$
m=25, z=75
$$

$$
d=4
$$
,  $Pegayn5ar5 = 32$ 

В С++ круглые и квадратные скобки также играют роль бинарных операций (обращение к функциям, обращение к элементам массива и т.д.)

# Приоритет операций

- 1. () [] -> :: .
- 2. ! (не) + ++ -- & (адрес) \* (указатель) sizeof new delete
- $3 \times 7^*$
- $4. * / \%$
- 5. + (бинарные)
- $6 \leq \leq \geq$
- $7 < 22 > 22$
- $8. = = 1 =$
- 9. & (поразрядное и)
- 10. Мисключающее или)
- 11. | (поразрядное или)
- 12. &&
- $13.$   $\parallel$
- $14.$  ?:

```
15. = * = / = \% = + = = \& = ? = | = << = >> =
```
16.,

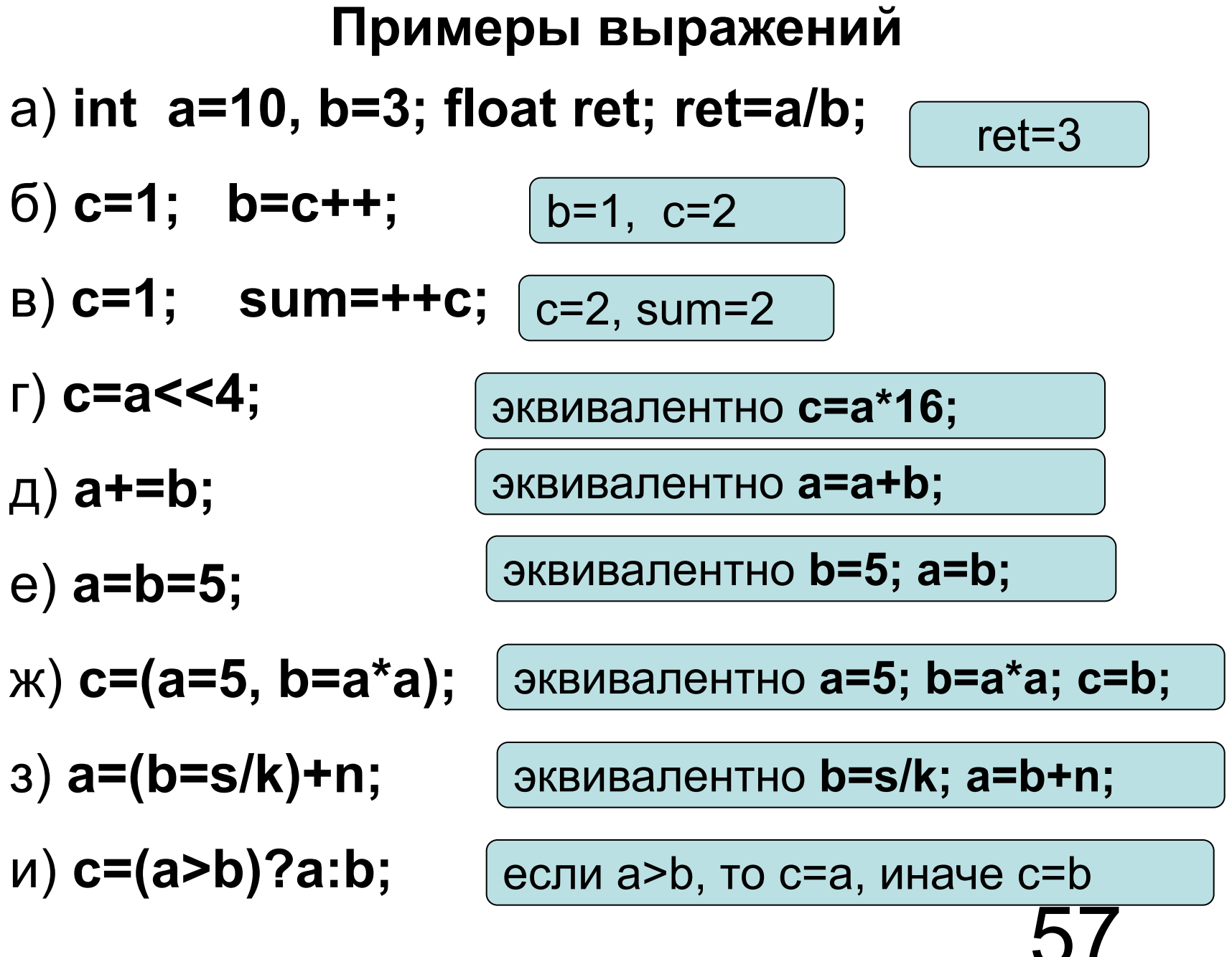

## Математические функции

В выражениях можно использовать следующие математические функции из библиотеки <math.h>: fabs(< вещественное выражение>) // абс. значение<br>abs(<Целое выражение>) // абс. значени // абс. значение  $11 \sqrt{x}$ sqrt(<Вещественное выражение>) exp(<Вещественное выражение>)  $\mathcal{U}$  e<sup>x</sup>  $11 \ln x$ log(<Вещественное выражение>)  $log10$  (< Вещественное выражение >) //  $log10(x)$ sin(<Вещественное выражение>) cos(<Вещественное выражение>) atan(<Вещественное выражение>)  $\frac{1}{2}$  arctg x  $tan(<$  Вещественное выражение >) // tg х acos (< Вещественное выражение >) // арккосинус asin (< Вещественное выражение >) // арксинус sinh(<Вещественное выражение>) // гиперболический синус cosh(<Вещественное выражение>) //гиперболический косинус Библиотека **<conio.h> rand** () – генерация случайного числа  $0 \le x < 2^{15} - 1$ ;

srand (<Ц. выр. >) - инициализация генератора случайных чисел;

### **Правила вычисления выражений**

При вычислении выражений некоторые операции требуют , чтобы операнды были соответствующего типа. Если это требование не выполняется – осуществляется стандартное принудительное *неявное преобразование типов***.**

Стандартное преобразование включает преобразование «низших» типов к «высшим».

Такое преобразование гарантирует сохранение значимости.

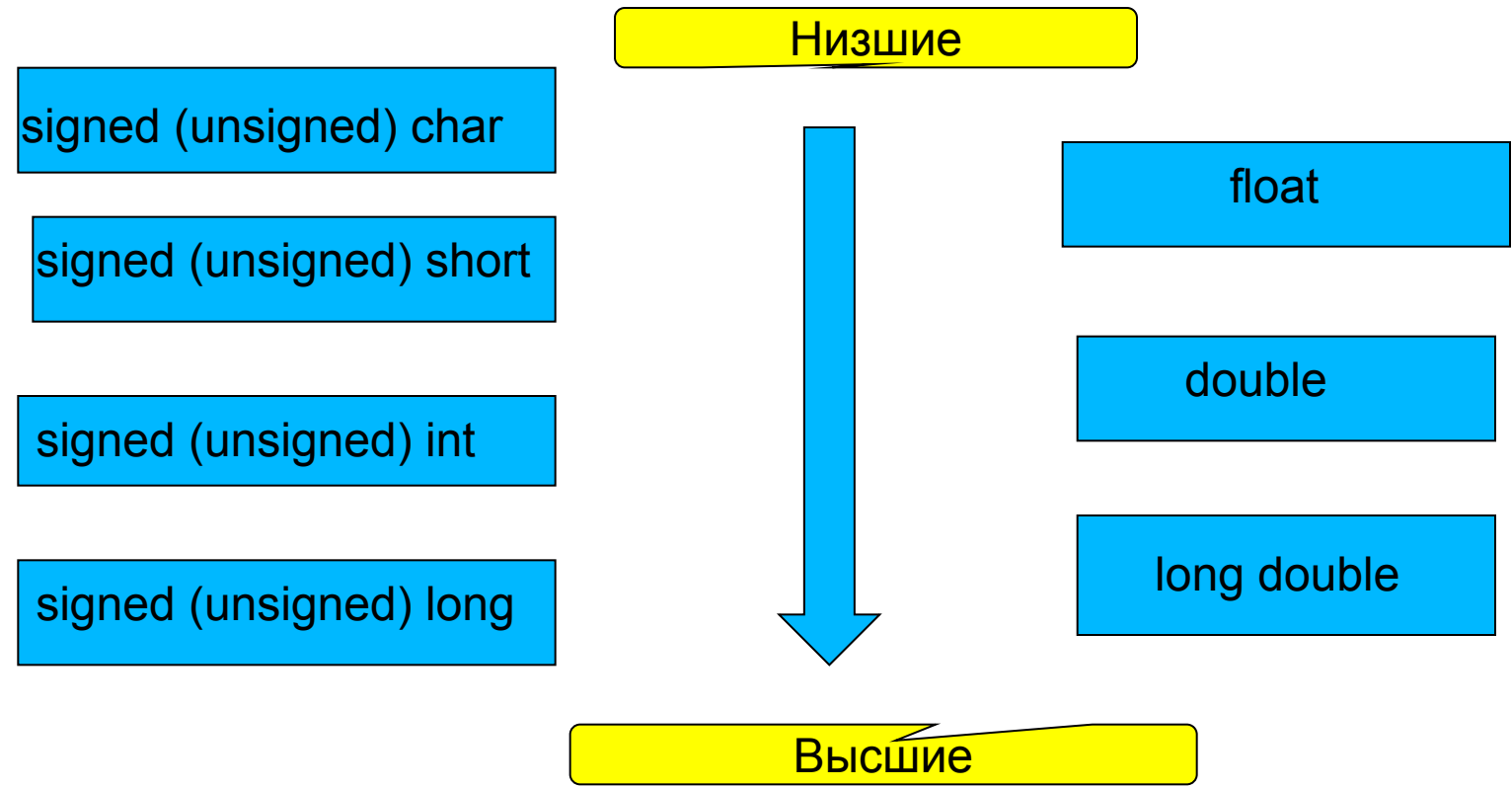

# **Правила вычисления выражений (2)**

Для выполнения операций над некоторыми типами данных требуется *явное переопределение типов*.

Различают:

**Функциональное** преобразование

### **<имя типа> (Список выражений**)

Примеры:

### int(3.14);  $f$ loat(2/3);  $int('A');$

- Однако, функциональная запись не подходит для сложного типа.
- В этом случае применяется **каноническая** форма преобразования:

#### **(имя типа)<выражение>**

Примеры:

(unsigned long)( $x/3+2$ ); (long)25;(char)123;

Если ввести новый тип – тогда можно использовать и функциональное преобразование

```
typedef unsigned long int uli;
uli(x/3-123);
```